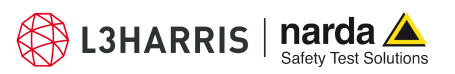

# **EFC-400 Release 2020 – new Audible Noise Spectra**

Overview of the new features:

- $\Box$  New corona spectra for snowfall and dry weather
- $\Box$  Highlighting of entire lines also possible in 3D-Virtual-Reality now
- $\Box$  Calculation results in coordinate points with an accuracy of 3 significant decimals
- $\Box$  Automatic update of coordinates with calculation values in 2D- and Iso-view
- $\Box$  Actualization of coordinate list updates new Z-position of calculation plane

### **Improved User Interface:**

• When a coordinate list was created for an existing calculation and it is intended to carry out another calculation in a new plane, the coordinate list can be updated subsequently by clicking the button <update values>  $\mathbf{3}$ . With this actualization not only the magnetic flux density values in the list are updated but also the modified Z-position of the plane. In the 2D- and isolines-window the actualization of point coordinates with calculation data always takes place automatically now – without manual interaction of the user – in order to maintain isolines and point values consistent.

#### **General Improvements:**

- As in previous releases, the hardlock drivers are up to date.
- As internal editor, instead of 'NotePad', it is now possible to choose 'WFEdit'.

# **Extension of Libraries:**

- The libraries have been extended by some new types of optimized trafos and medium voltage trafos.
- Two new spectra are provided for the calculation of corona sounds: one for snowfall and one for dry weather.

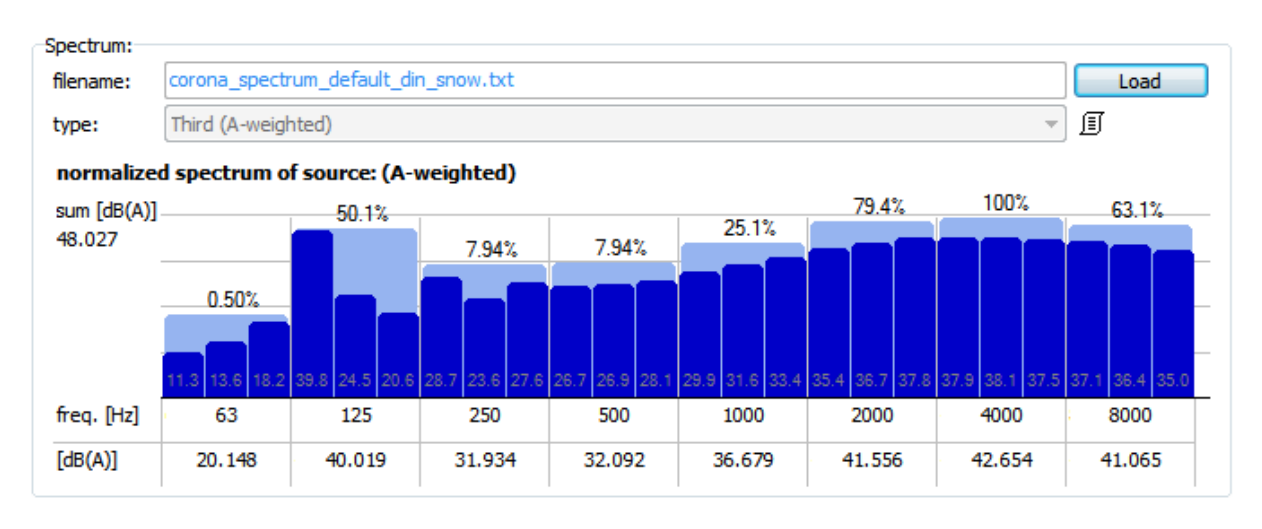

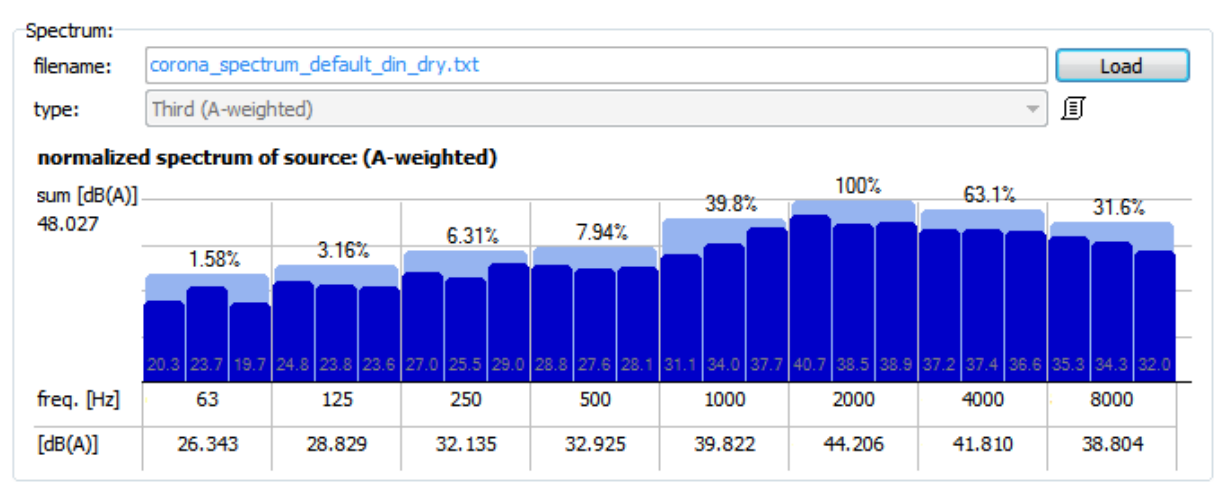

*Fig.: Spectrum for snow fall (above) and dry weather (below)* 

## **New Construction Functions:**

• When working on a project with multiple transmission lines that are listed in the line editor, it is helpful to keep the left mouse button pushed on one of the list's entries because the corresponding line will be highlighted in red in the construction window. This procedure is now possible in the 3D-Virtual-Reality window, as well.

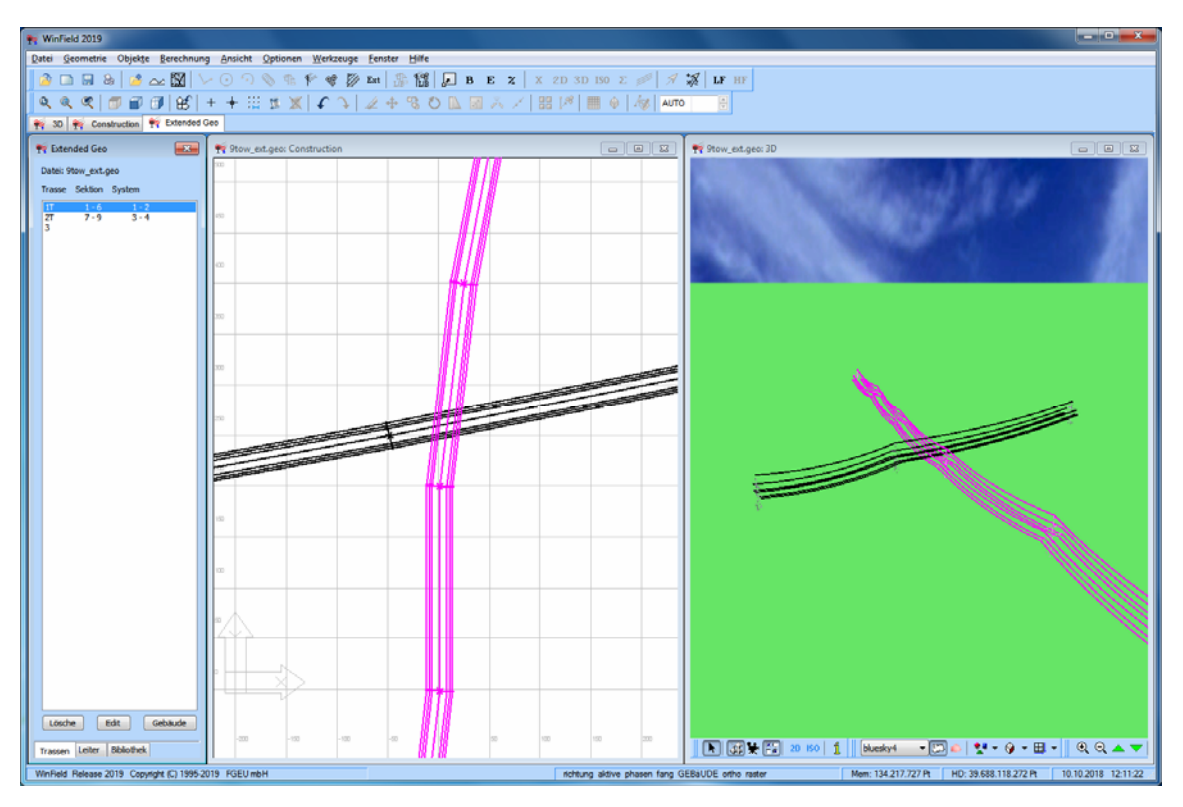

*Fig.: Simultaneous highlighting of transmission lines in 2D and 3D* 

• The display of cursor-values in the 2D-window and the ones displayed in the coordinate list were reviewed again and are now exactly identical up to the last (which means the third) decimal place. In order to avoid displaying an unnecessary amount of decimal places, the values are now rounded in a way that only three significant decimal places are displayed. This procedure corresponds to an accuracy of 0.1%.

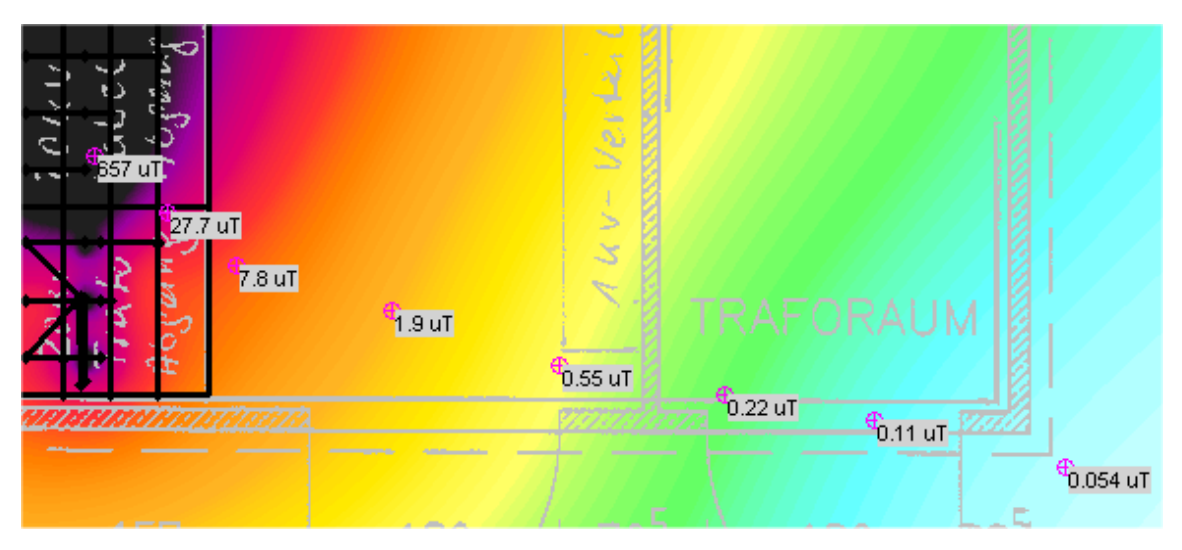

*Fig.: Optimized display of coordinate-values with 3 significant decimals* 

- The calculation of the electric field with option 'Auto Segments' can be terminated at each increment of segments now.
- An increment of segments because of 'vertical conductors' can be cancelled for manually correction.
- For conversion of 3D-models with different formats to 3ds, the new program 'GLSViewer' is located in the directory 'WhatsNew\Tools'.

**Formula Safety Test Solutions GmbH**<br>Formula **Formula Safety Test Solutions S.r.l.**<br>Via Rimini, 22 **72793 Pfullingen, Germany 20142 Milano, Italy** 20142 Milano, 1999)<br>
Phone +49 7121 97 32 0<br>
Phone +39 025818 info.narda-de@L3Harris.com

Phone +39 0258188 1 nardait.support@L3Harris.com